# Package 'MSstatsConvert'

October 14, 2021

Title Import Data from Various Mass Spectrometry Signal Processing Tools to MSstats Format

Version 1.2.2

#### Description

MSstatsConvert provides tools for importing reports of Mass Spectrometry data processing tools into R format suitable for statistical analysis using the MSstats and MSstatsTMT packages.

License Artistic-2.0

Encoding UTF-8

LazyData true

Roxygen list(markdown = TRUE)

RoxygenNote 7.1.1

biocViews MassSpectrometry, Proteomics, Software, DataImport, QualityControl

**Depends**  $R$  ( $>= 4.0$ )

Imports data.table, log4r, methods, checkmate, utils, stringi

Suggests tinytest, covr, knitr, rmarkdown

Collate 'clean\_Spectronaut.R' 'clean\_SpectroMine.R' 'clean\_Skyline.R' 'clean\_ProteomeDiscoverer.R' 'clean\_Progenesis.R' 'clean\_OpenSWATH.R' 'clean\_OpenMS.R' 'clean\_MaxQuant.R' 'clean\_DIAUmpire.R' 'MSstatsConvert\_core\_functions.R' 'utils\_MSstatsConvert.R' 'utils\_annotation.R' 'utils\_balanced\_design.R' 'utils\_checks.R' 'utils\_classes.R' 'utils\_clean\_features.R' 'utils\_dt\_operations.R' 'utils\_filtering.R' 'utils\_fractions.R' 'utils\_logging.R' 'utils\_shared\_peptides.R'

#### VignetteBuilder knitr

git\_url https://git.bioconductor.org/packages/MSstatsConvert

git\_branch RELEASE\_3\_13

git\_last\_commit bcc4339

git\_last\_commit\_date 2021-06-15

#### <span id="page-1-0"></span>Date/Publication 2021-10-14

Author Mateusz Staniak [aut, cre], Meena Choi [aut], Ting Huang [aut], Olga Vitek [aut]

Maintainer Mateusz Staniak <mtst@mstaniak.pl>

## R topics documented:

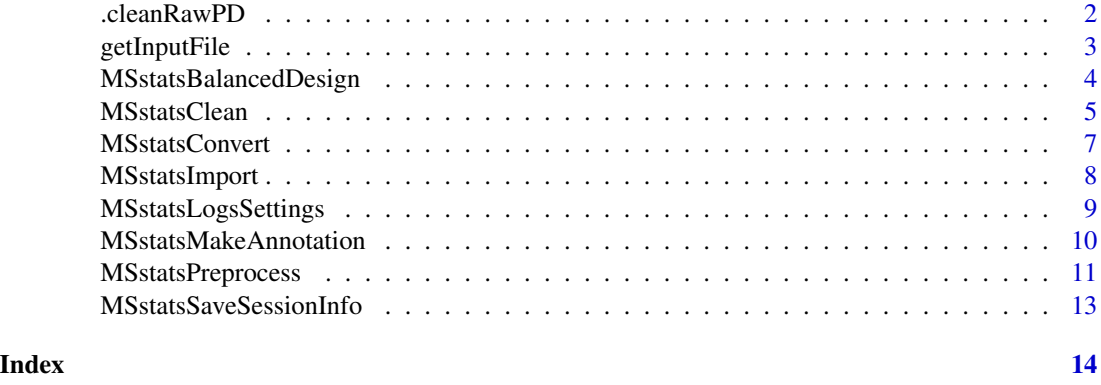

.cleanRawPD *Clean raw Proteome Discoverer data*

#### Description

Clean raw Proteome Discoverer data

#### Usage

```
.cleanRawPD(
 msstats_object,
 quantification_column,
 protein_id_column,
  sequence_column,
  remove_shared,
  remove_protein_groups = TRUE,
  intensity_columns_regexp = "Abundance"
)
```
#### Arguments

```
msstats_object an object of class MSstatsSpectroMineFiles.
quantification_column
```
chr, name of a column used for quantification.

#### <span id="page-2-0"></span>getInputFile 3

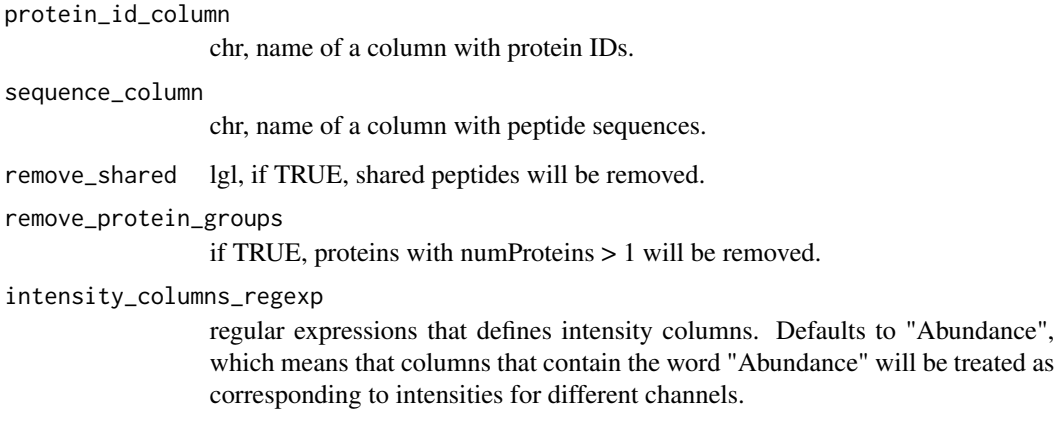

#### Value

data.table

getInputFile *Get one of files contained in an instance of* MSstatsInputFiles *class.*

#### Description

Get one of files contained in an instance of MSstatsInputFiles class.

### Usage

```
getInputFile(msstats_object, file_type)
```
## S4 method for signature 'MSstatsInputFiles' getInputFile(msstats\_object, file\_type = "input")

#### Arguments

msstats\_object object that inherits from MSstatsInputFiles class.

file\_type character name of a type file. Usually equal to "input".

#### Value

data.table

data.table

#### Examples

```
evidence_path = system.file("tinytest/raw_data/MaxQuant/mq_ev.csv",
                           package = "MSstatsConvert")
pg_path = system.file("tinytest/raw_data/MaxQuant/mq_pg.csv",
                     package = "MSstatsConvert")
evidence = read.csv(evidence_path)
pg = read.csv(pg_path)
imported = MSstatsImport(list(evidence = evidence, protein_groups = pg),
                         "MSstats", "MaxQuant")
class(imported)
head(getInputFile(imported, "evidence"))
```
<span id="page-3-1"></span>MSstatsBalancedDesign *Creates balanced design by removing overlapping fractions and filling incomplete rows*

#### Description

Creates balanced design by removing overlapping fractions and filling incomplete rows

#### Usage

```
MSstatsBalancedDesign(
  input,
  feature_columns,
  fill_incomplete = TRUE,
  handle_fractions = TRUE,
  fix_missing = NULL
)
```
#### Arguments

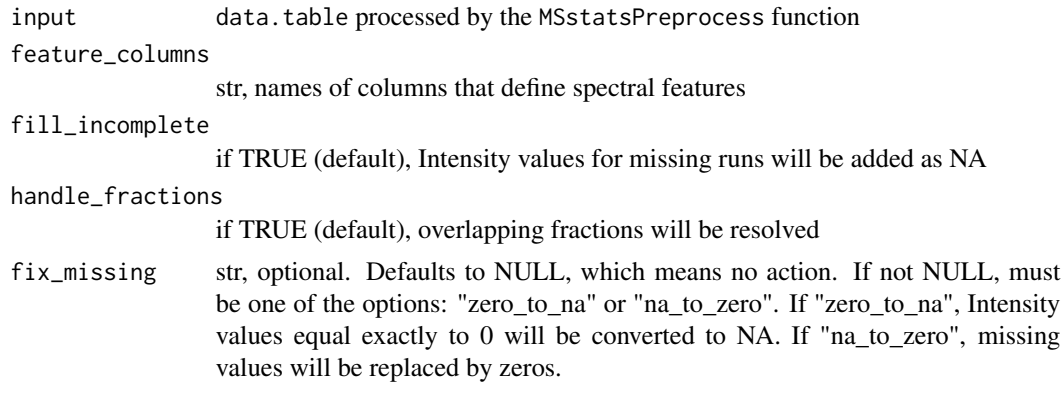

#### Value

data.frame of class MSstatsValidated

<span id="page-3-0"></span>

#### <span id="page-4-0"></span>MSstatsClean 5

#### Examples

```
unbalanced_data = system.file("tinytest/raw_data/unbalanced_data.csv",
                             package = "MSstatsConvert")
unbalanced_data = data.table::as.data.table(read.csv(unbalanced_data))
balanced = MSstatsBalancedDesign(unbalanced_data,
                                 c("PeptideSequence", "PrecursorCharge",
                                   "FragmentIon", "ProductCharge"))
dim(balanced) # Now balanced has additional rows (with Intensity = NA)
# for runs that were not included in the unbalanced_data table
```
<span id="page-4-1"></span>

```
MSstatsClean Clean files generated by a signal processing tools.
```
#### Description

Clean files generated by a signal processing tools.

- Clean DIAUmpire files
- Clean MaxQuant files
- Clean OpenMS files
- Clean OpenSWATH files
- Clean Progenesis files
- Clean ProteomeDiscoverer files
- Clean Skyline files
- Clean SpectroMine files
- Clean Spectronaut files

#### Usage

```
MSstatsClean(msstats_object, ...)
```

```
## S4 method for signature 'MSstatsDIAUmpireFiles'
MSstatsClean(msstats_object, use_frag, use_pept)
## S4 method for signature 'MSstatsMaxQuantFiles'
MSstatsClean(
  msstats_object,
 protein_id_col,
  remove_by_site = FALSE,
  channel_columns = "Reporterintensitycorrected"
)
## S4 method for signature 'MSstatsOpenMSFiles'
```

```
## S4 method for signature 'MSstatsOpenSWATHFiles'
MSstatsClean(msstats_object)
## S4 method for signature 'MSstatsProgenesisFiles'
MSstatsClean(msstats_object, runs, fix_colnames = TRUE)
## S4 method for signature 'MSstatsProteomeDiscovererFiles'
MSstatsClean(
 msstats_object,
  quantification_column,
  protein_id_column,
  sequence_column,
  remove_shared,
  remove_protein_groups = TRUE,
  intensity_columns_regexp = "Abundance"
\mathcal{L}## S4 method for signature 'MSstatsSkylineFiles'
MSstatsClean(msstats_object)
## S4 method for signature 'MSstatsSpectroMineFiles'
MSstatsClean(msstats_object)
## S4 method for signature 'MSstatsSpectronautFiles'
```
#### MSstatsClean(msstats\_object, intensity)

#### Arguments

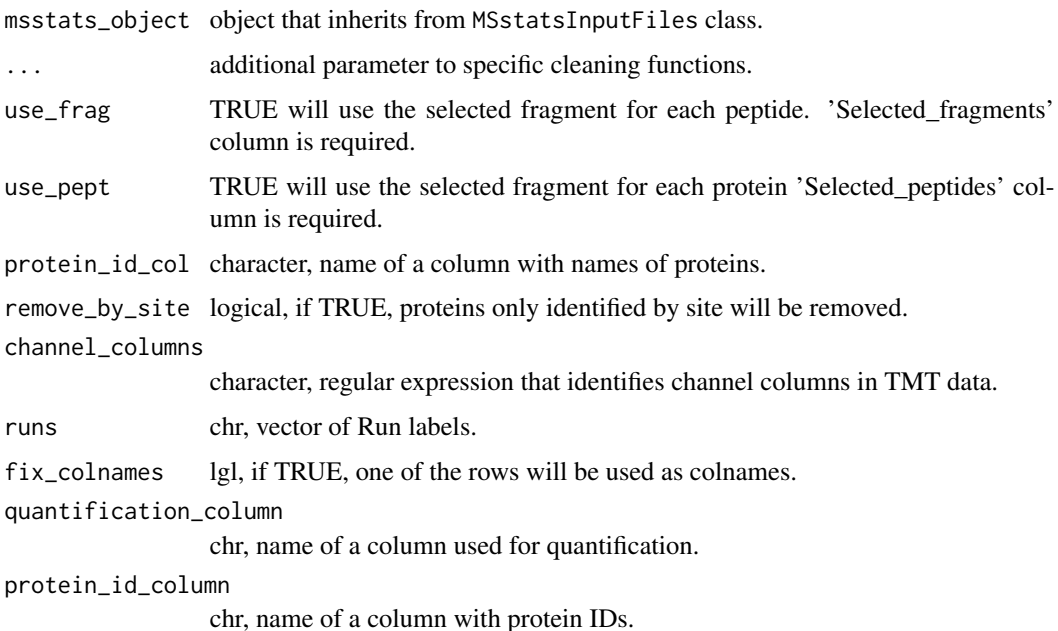

#### <span id="page-6-0"></span>MSstatsConvert 7

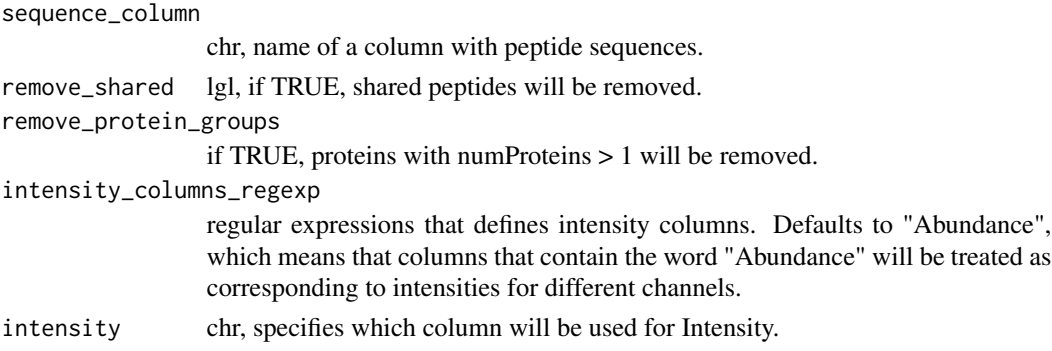

#### Value

data.table data.table data.table data.table data.table data.table data.table data.table data.table

#### Examples

```
evidence_path = system.file("tinytest/raw_data/MaxQuant/mq_ev.csv",
                            package = "MSstatsConvert")
pg_path = system.file("tinytest/raw_data/MaxQuant/mq_pg.csv",
                      package = "MSstatsConvert")
evidence = read.csv(evidence_path)
pg = read.csv(pg_path)
imported = MSstatsImport(list(evidence = evidence, protein_groups = pg),
                         "MSstats", "MaxQuant")
cleaned_data = MSstatsClean(imported, protein_id_col = "Proteins")
head(cleaned_data)
```
MSstatsConvert *MSstatsConvert: An R Package to Convert Data from Mass Spectrometry Signal Processing Tools to MSstats Format*

#### Description

MSstatsConvert helps convert data from different types of mass spectrometry experiments and signal processing tools to a format suitable for statistical analysis with the MSstats and MSstatsTMT packages.

#### <span id="page-7-0"></span>Main functions

[MSstatsLogsSettings](#page-8-1) for logs management, [MSstatsImport](#page-7-1) for importing files created by signal processing tools, [MSstatsClean](#page-4-1) for re-formatting imported files into a consistent format, [MSstatsImport](#page-7-1) for preprocessing cleaned files, [MSstatsBalancedDesign](#page-3-1) for handling fractions and creating balanced data.

<span id="page-7-1"></span>MSstatsImport *Import files from signal processing tools.*

#### Description

Import files from signal processing tools.

#### Usage

```
MSstatsImport(input_files, type, tool, tool_version = NULL, ...)
```
#### Arguments

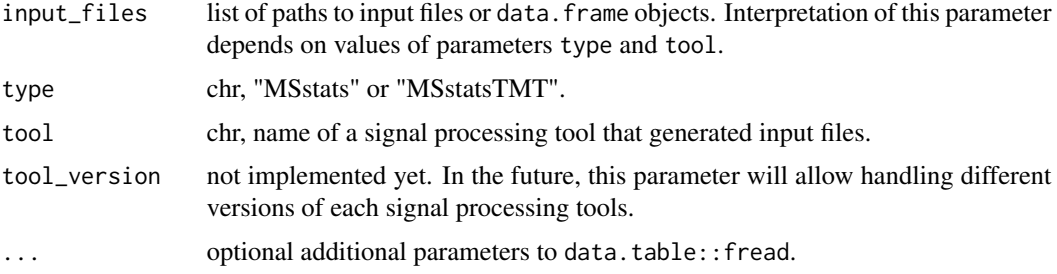

#### Value

an object of class MSstatsInputFiles.

```
evidence_path = system.file("tinytest/raw_data/MaxQuant/mq_ev.csv",
                           package = "MSstatsConvert")
pg_path = system.file("tinytest/raw_data/MaxQuant/mq_pg.csv",
                      package = "MSstatsConvert")
evidence = read.csv(evidence_path)
pg = read.csv(pg_path)
imported = MSstatsImport(list(evidence = evidence, protein_groups = pg),
                         "MSstats", "MaxQuant")
class(imported)
head(getInputFile(imported, "evidence"))
```
<span id="page-8-1"></span><span id="page-8-0"></span>MSstatsLogsSettings *Set how MSstats will log information from data processing*

#### Description

Set how MSstats will log information from data processing

#### Usage

```
MSstatsLogsSettings(
  use_log_file = TRUE,
  append = FALSE,verbose = TRUE,
  log_file_path = NULL,
  base = "MSstats_log_",
 pkg_name = "MSstats"
\mathcal{L}
```
#### Arguments

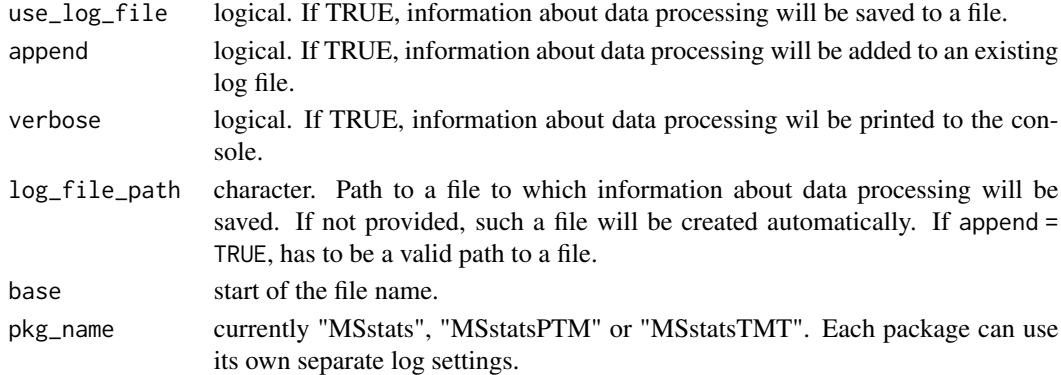

#### Value

TRUE invisibly in case of successful logging setup.

```
# No logging and no messages
MSstatsLogsSettings(FALSE, FALSE, FALSE)
# Log, but do not display messages
MSstatsLogsSettings(TRUE, FALSE, FALSE)
# Log to an existing file
file.create("new_log.log")
MSstatsLogsSettings(TRUE, TRUE, log_file_path = "new_log.log")
# Do not log, but display messages
MSstatsLogsSettings(FALSE)
```
<span id="page-9-0"></span>MSstatsMakeAnnotation *Create annotation*

#### Description

Create annotation

#### Usage

```
MSstatsMakeAnnotation(input, annotation, ...)
```
#### Arguments

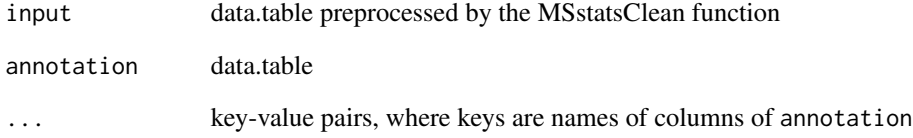

#### Value

data.table

```
evidence_path = system.file("tinytest/raw_data/MaxQuant/mq_ev.csv",
                           package = "MSstatsConvert")
pg_path = system.file("tinytest/raw_data/MaxQuant/mq_pg.csv",
                     package = "MSstatsConvert")
evidence = read.csv(evidence_path)
pg = read.csv(pg_path)imported = MSstatsImport(list(evidence = evidence, protein_groups = pg),
                         "MSstats", "MaxQuant")
cleaned_data = MSstatsClean(imported, protein_id_col = "Proteins")
annot_path = system.file("tinytest/raw_data/MaxQuant/annotation.csv",
                         package = "MSstatsConvert")
mq_annot = MSstatsMakeAnnotation(cleaned_data, read.csv(annot_path),
                                 Run = "Rawfile")
head(mq_annot)
```
<span id="page-10-0"></span>

#### Description

Preprocess outputs from MS signal processing tools for analysis with MSstats

#### Usage

```
MSstatsPreprocess(
  input,
  annotation,
  feature_columns,
  remove_shared_peptides = TRUE,
  remove_single_feature_proteins = TRUE,
  feature_cleaning = list(remove_features_with_few_measurements = TRUE,
    summarize_multiple_psms = max),
  score_filtering = list(),
  exact_filtering = list(),
 pattern_filtering = list(),
  columns_to_fill = list(),
  aggregate_isotopic = FALSE,
  ...
)
```
#### Arguments

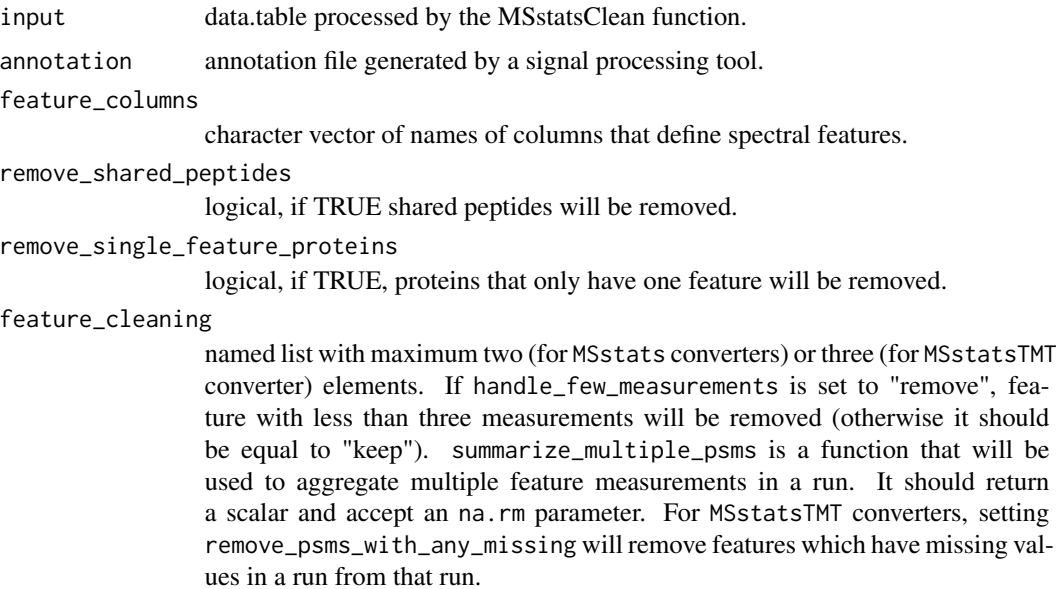

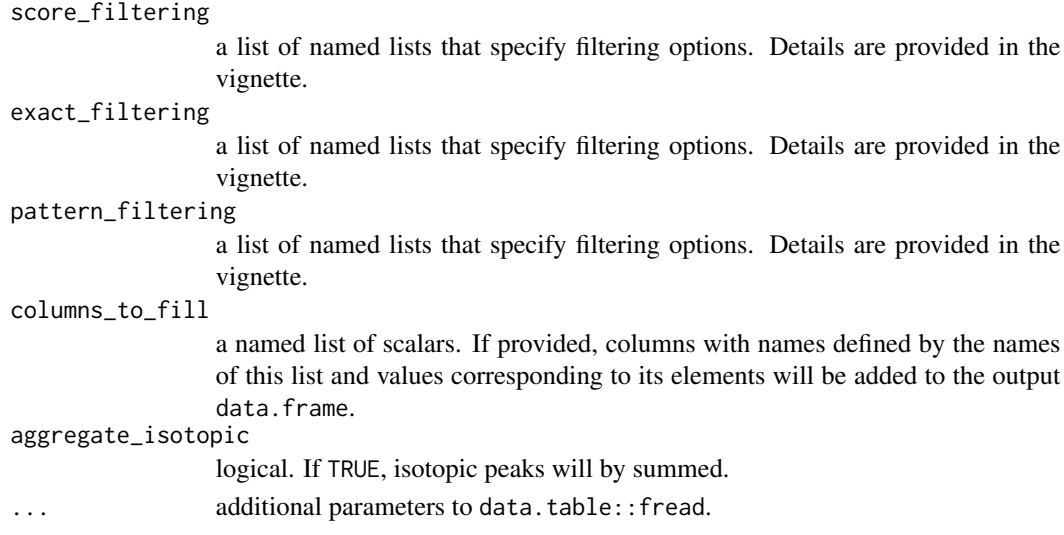

#### Value

data.table

```
evidence_path = system.file("tinytest/raw_data/MaxQuant/mq_ev.csv",
                            package = "MSstatsConvert")
pg_path = system.file("tinytest/raw_data/MaxQuant/mq_pg.csv",
                     package = "MSstatsConvert")
evidence = read.csv(evidence_path)
pg = read.csv(pg_path)imported = MSstatsImport(list(evidence = evidence, protein_groups = pg),
                         "MSstats", "MaxQuant")
cleaned_data = MSstatsClean(imported, protein_id_col = "Proteins")
annot_path = system.file("tinytest/raw_data/MaxQuant/annotation.csv",
                         package = "MSstatsConvert")
mq_annot = MSstatsMakeAnnotation(cleaned_data, read.csv(annot_path),
                                 Run = "Rawfile")
# To filter M-peptides and oxidatin peptides
m_filter = list(col_name = "PeptideSequence", pattern = "M",
                filter = TRUE, drop_column = FALSE)
oxidation_filter = list(col_name = "Modifications", pattern = "Oxidation",
                        filter = TRUE, drop_column = TRUE)
msstats_format = MSstatsPreprocess(
cleaned_data, mq_annot,
feature_columns = c("PeptideSequence", "PrecursorCharge"),
columns_to_fill = list(FragmentIon = NA, ProductCharge = NA),
pattern_filtering = list(oxidation = oxidation_filter, m = m_filter)
)
# Output in the standard MSstats format
head(msstats_format)
```
<span id="page-12-0"></span>MSstatsSaveSessionInfo

*Save session information*

#### Description

Save session information

#### Usage

```
MSstatsSaveSessionInfo(
 path = NULL,
 append = TRUE,base = "MSstats_session_info_"
)
```
#### Arguments

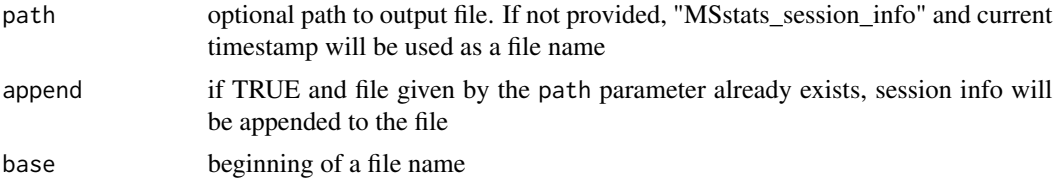

#### Value

TRUE invisibly after session info was saved

```
MSstatsSaveSessionInfo("session_info.txt")
MSstatsSaveSessionInfo("session_info.txt", base = "MSstatsTMT_session_info_")
```
# <span id="page-13-0"></span>Index

```
.cleanRawPD, 2
getInputFile, 3
getInputFile,MSstatsInputFiles-method
        (getInputFile), 3
MSstatsBalancedDesign, 4, 8
MSstatsClean, 5, 8
MSstatsClean,MSstatsDIAUmpireFiles-method
        (MSstatsClean), 5
MSstatsClean,MSstatsMaxQuantFiles-method
        (MSstatsClean), 5
MSstatsClean,MSstatsOpenMSFiles-method
        (MSstatsClean), 5
MSstatsClean,MSstatsOpenSWATHFiles-method
        (MSstatsClean), 5
MSstatsClean,MSstatsProgenesisFiles-method
        (MSstatsClean), 5
MSstatsClean,MSstatsProteomeDiscovererFiles-method
        (MSstatsClean), 5
MSstatsClean,MSstatsSkylineFiles-method
        (MSstatsClean), 5
MSstatsClean,MSstatsSpectroMineFiles-method
        (MSstatsClean), 5
MSstatsClean,MSstatsSpectronautFiles-method
        (MSstatsClean), 5
MSstatsConvert, 7
MSstatsImport, 8, 8
MSstatsLogsSettings, 8, 9
MSstatsMakeAnnotation, 10
MSstatsPreprocess, 11
MSstatsSaveSessionInfo, 13
```